#### **Kea - Modern DHCP**

Vicky Risk APRICOT 2020 https://www.isc.org

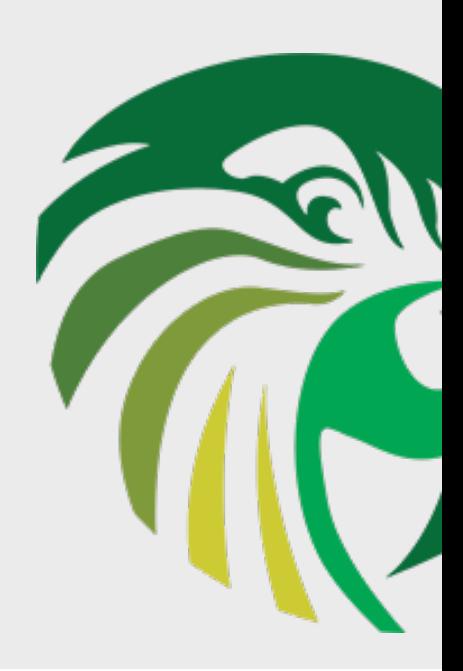

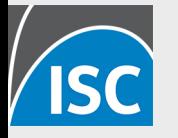

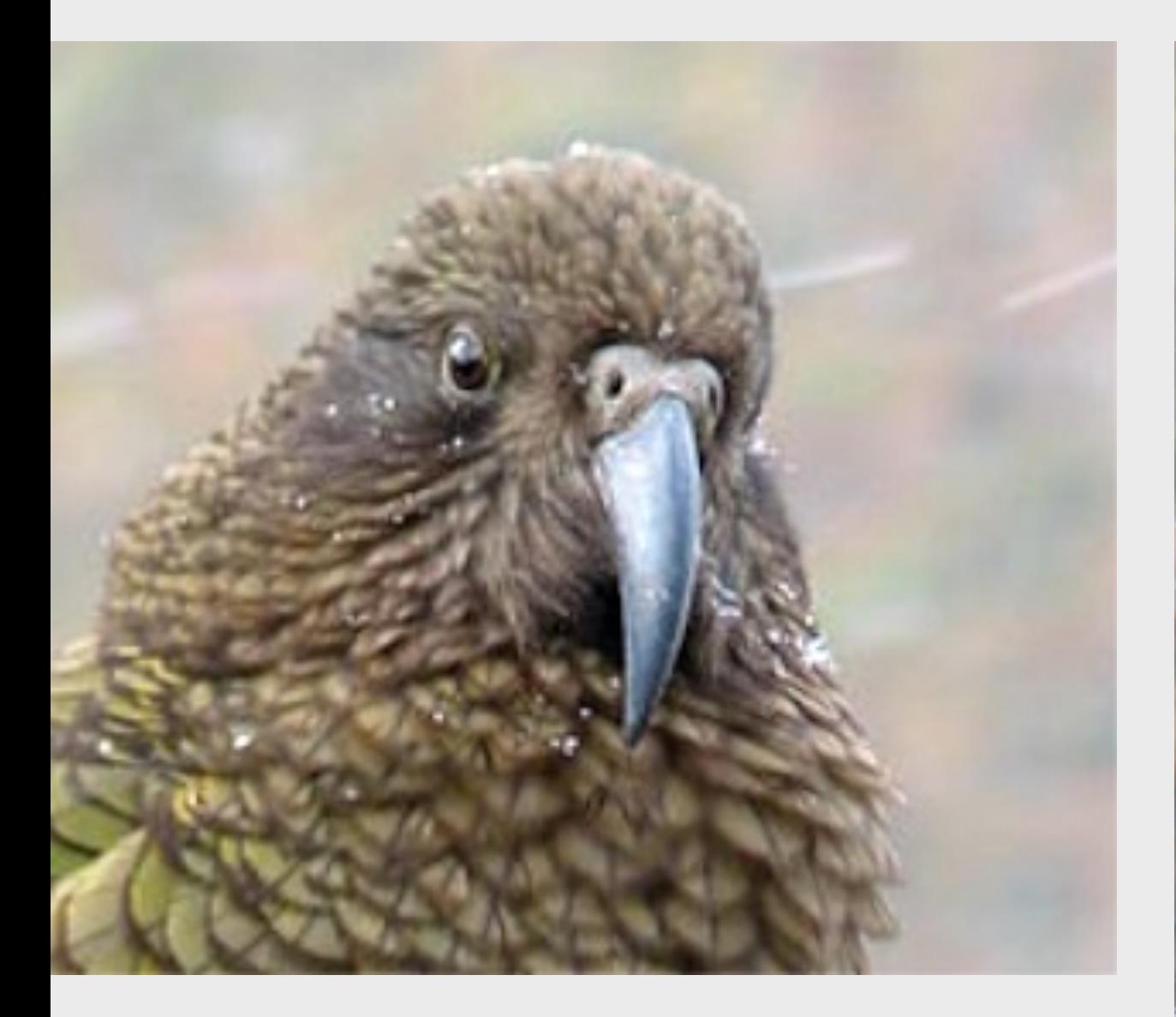

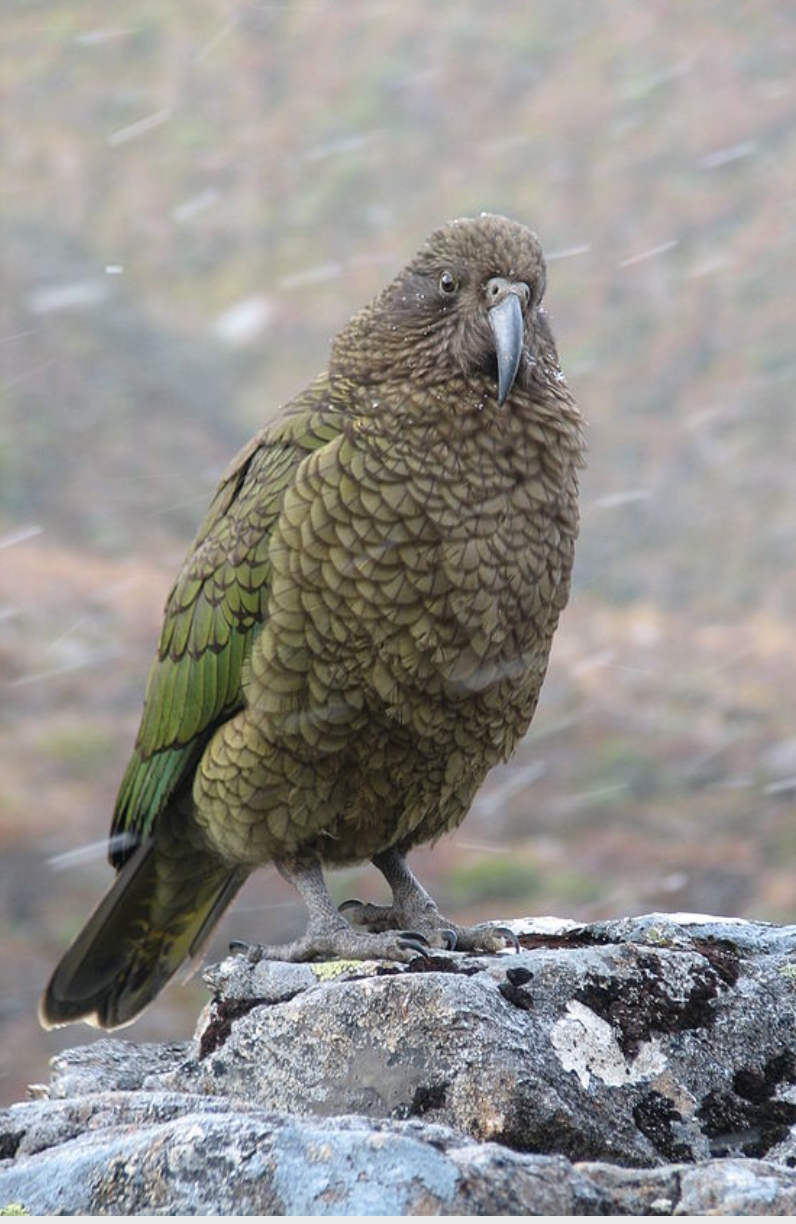

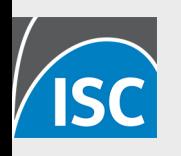

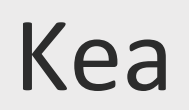

## **When ISC DHCP was developed**

- Networks were static
- No shortage of addresses
- DHCPv6 hadn't been invented
- Everything was wired
- No cellphones, no laptops
- Client devices were provisioned centrally, by scanning a bar code

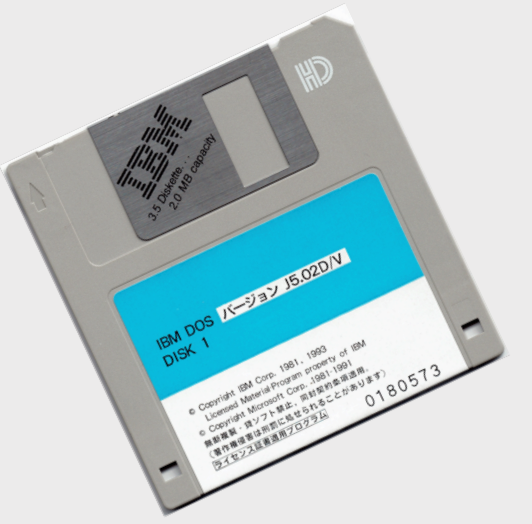

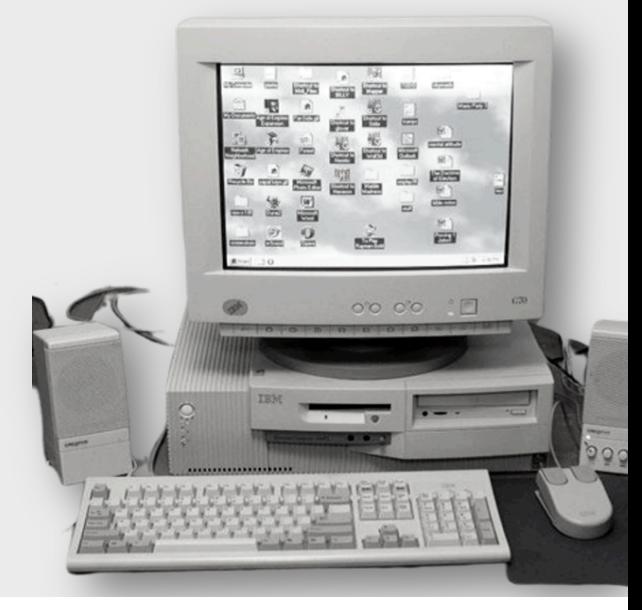

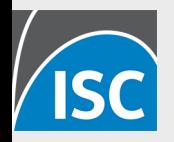

## **Modern Networks**

- •BYOD, roaming, WIFI
- •Cattle not pets
- Clouds, fabric, NFV, SDN, continuous provisioning
- •Containers
- •Automation

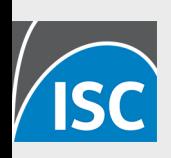

## **ISC DHCP**

- •Proprietary format configuration file
- •Local lease database
- •**Designed to be restarted with every configuration change.**
- •OMAPI was added on
- •DHCPv6 was added on

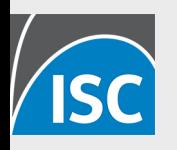

## **Modern Network Services**

- •Standardized formats & tooling
- •Everything needs a web api
- •**Plan for automated, continuous provisioning**
- •Deploy capacity quickly with VMs
- •Extensible, programmable

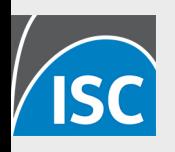

## **'Modern' Kea features**

- Open, JSON file format
- Local and remote access
- **Extensible with hooks**
- Configuration DB, host DB for controlled automated provisioning, scalability
- Designed for v6 HA for v6 as well as v4

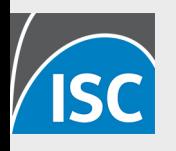

### **Local & Remote access**

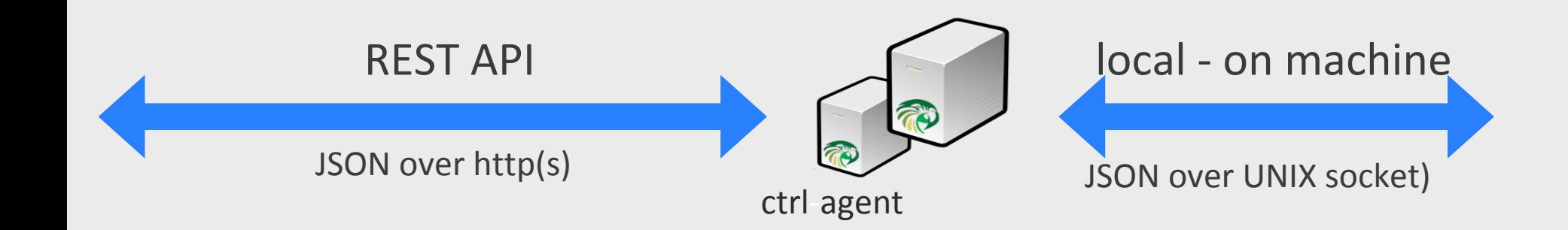

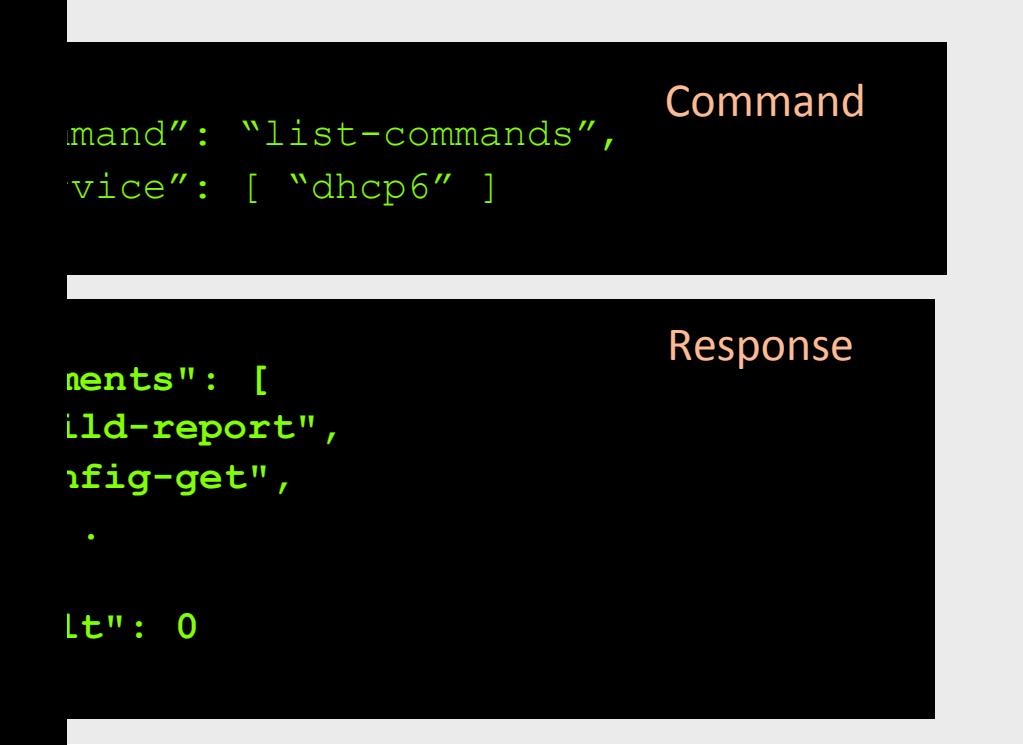

- JSON in, JSON out
- •Many available tools
	- •jq
	- •jsonlint.com
	- •jsonviewer.stack.h

## **Standard format ≠ Standard data model**

- •YANG models not standardized for DHCP servers, may not be possible
- •Kea has YANG/Netconf integration via Sysrepo, immature

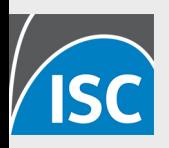

# **Kea Hook Points**

- Hook point example: discover packet received, <hook> <return>
- You can create a hook library to do almost anything, including writing the response packet ISC Standard open source libraries: Lease Commands, High Availability, Flexible options • Premium libraries: Subnet Mgmt, Host Commands, Flex-ID, RADIUS, Configuration backend

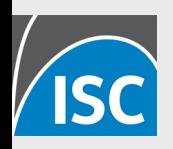

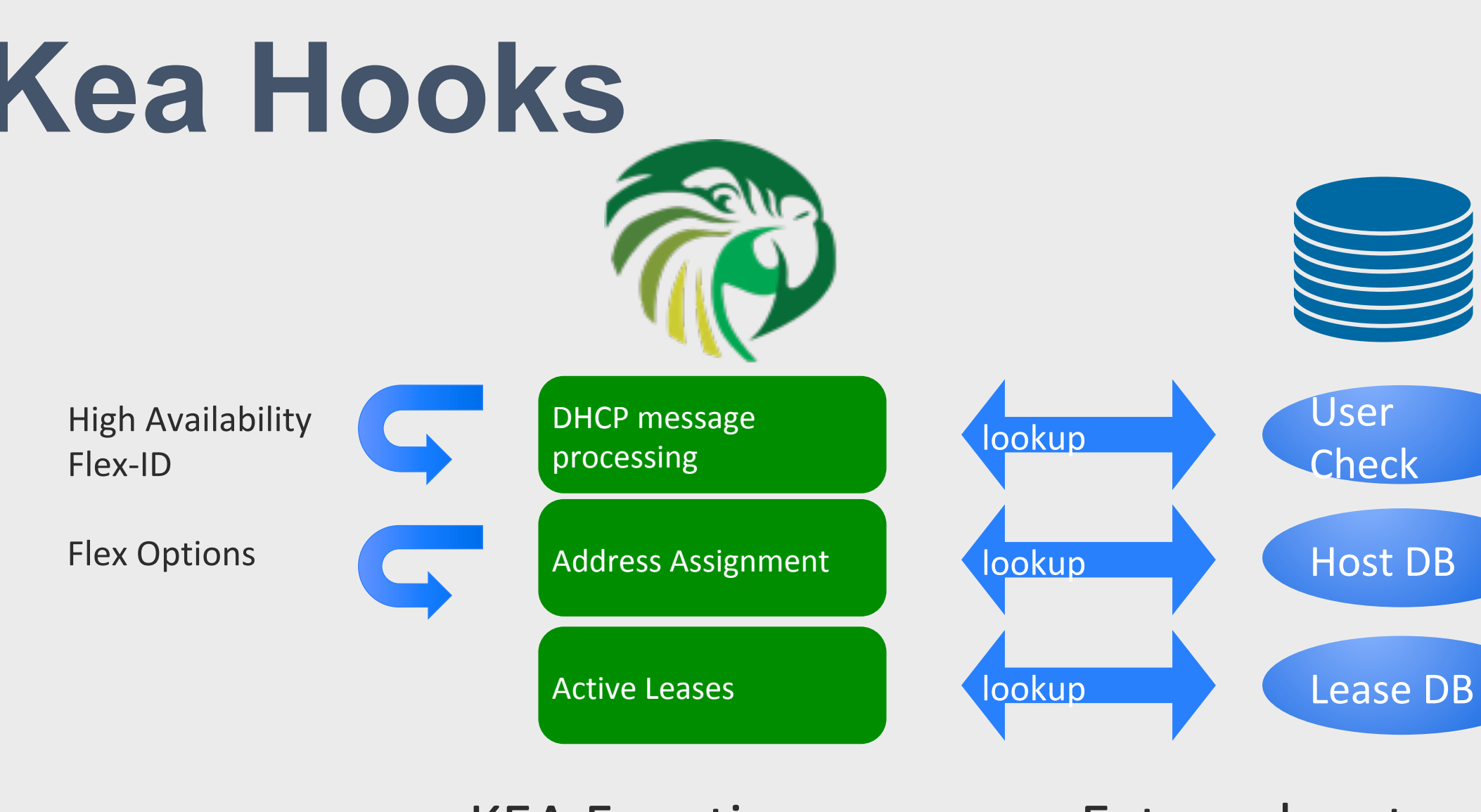

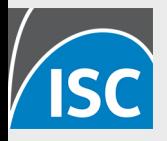

KEA Functions External system

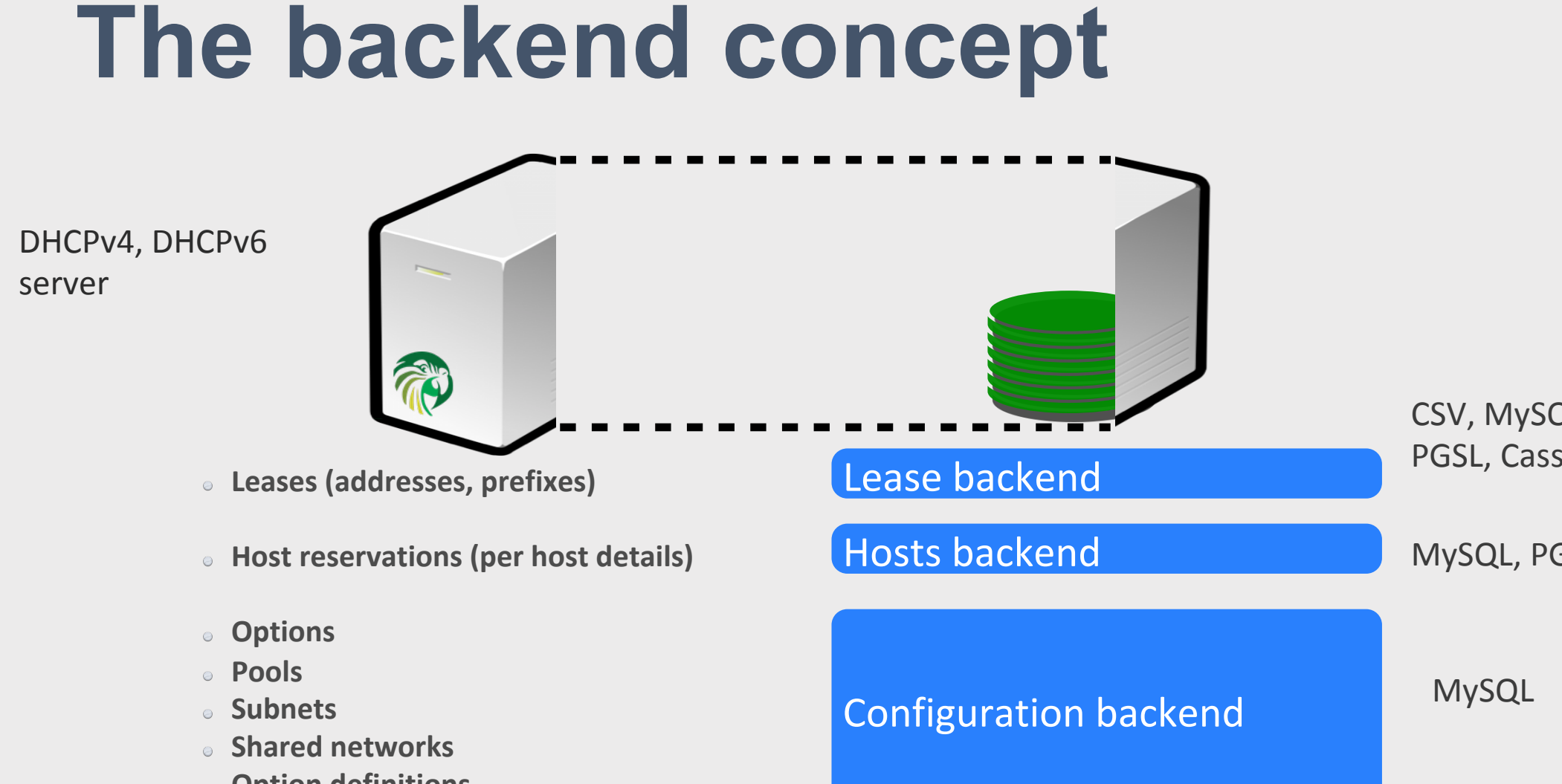

- **Option definitions Global parameters**
- 

## **Backend options**

- •SQL data can be modified **any time**
- •**No restart**
- •Adapt your provisioning systems to **write directly to the database** ………or
- •**Use the API** (some of these require premium hooks libraries)

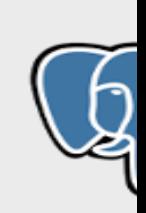

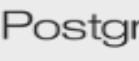

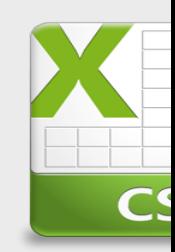

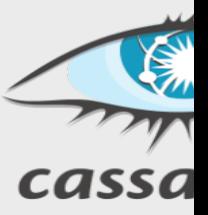

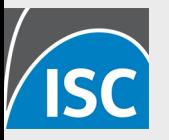

### **Configuration Backend**

rer

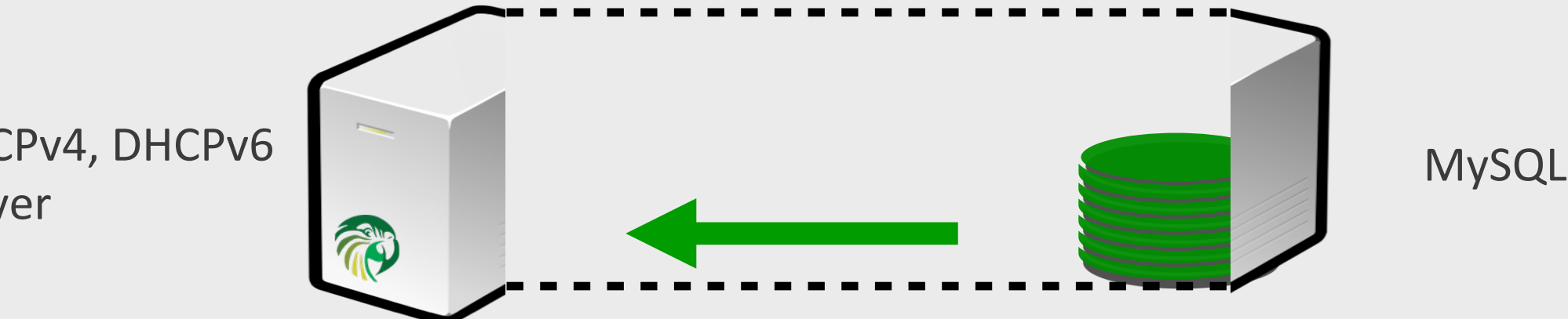

- Manage configuration in DB. Both Pull and Push supported (configurable refresh interval)
- Co-locate or remote
- Multiple Kea servers can share one MySQL DB

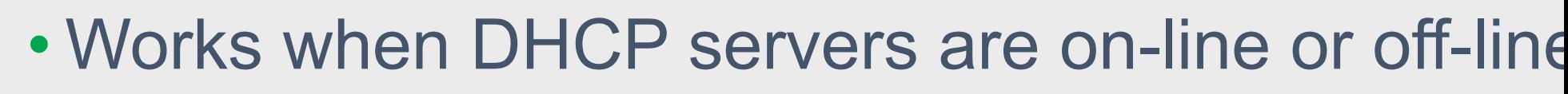

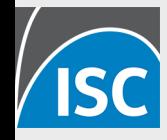

## **Server Tags**

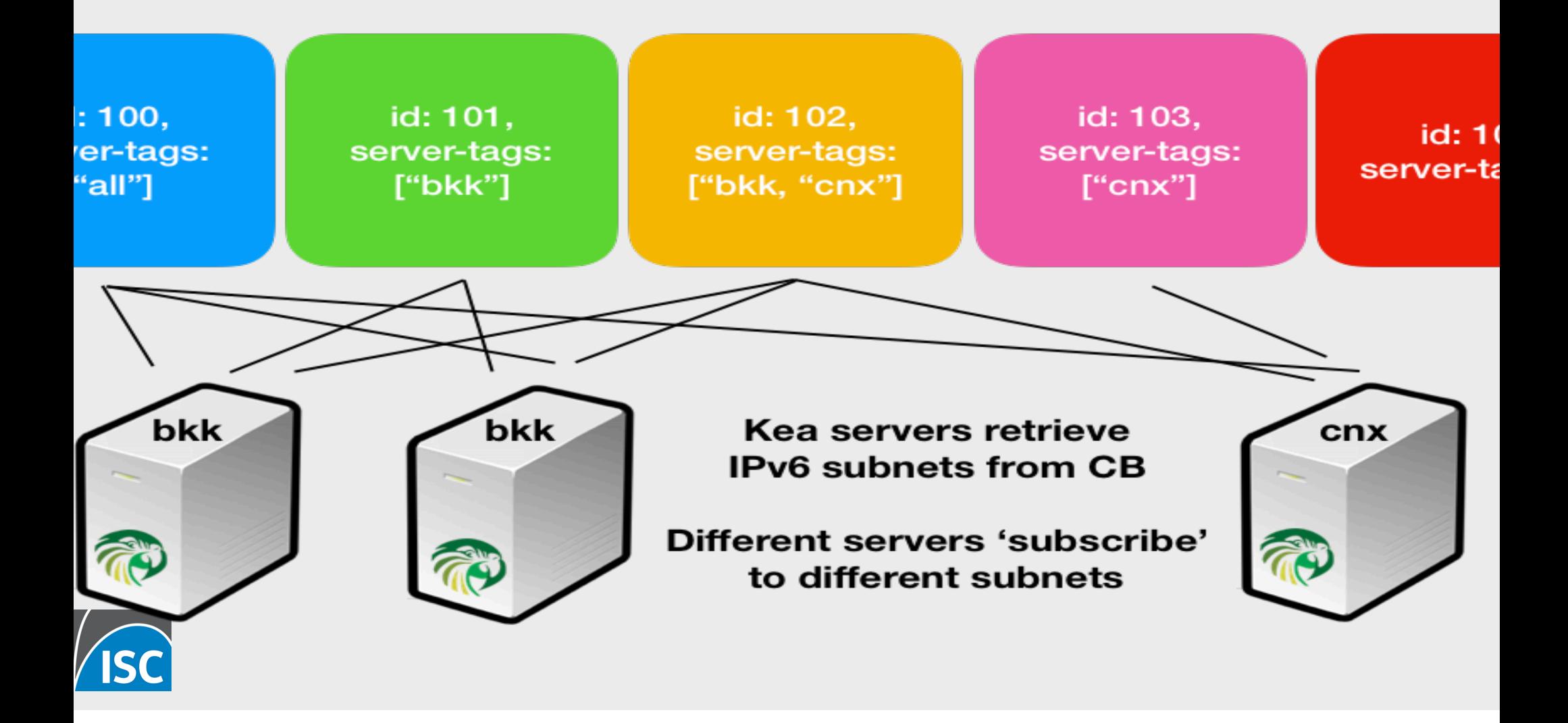

#### **sample /etc/kea/kea-dhcp6.conf configuration file**

#### $\mathbf{\hat{5}}$ ": {

- $fig$ -control": {
- $\mathsf{onfig}\text{-}databases" \colon [\{$
- type": "mysql",
- name": "kea",
- user": "kea",
- password": "secret1",
- $host$ ":  $"192.0.2.1"$
- port": 3302
- onfig\_fetch\_wait\_time": 20
- $\overline{\textsf{oks\_libraries}^{\textsf{v}}}: \overline{[} \overline{\{ } \}$ orary": "/opt/kea/hooks/ p\_mysql\_cb.so"
- prary": "/opt/kea/hooks/ p\_cb\_cmds.so"

DB credentials

- refresh interval
- CB hook, tells Kea to look DB for configuration
- CB commands hook, tells I to expose REST api

# **ses for Configuration D**

- **Sharing configuration**
- Frequently changing configuration (options, portions, subnets, shared networks)
- Automated deployment
- Large configuration (100+ subnets)
- Large scale deployments

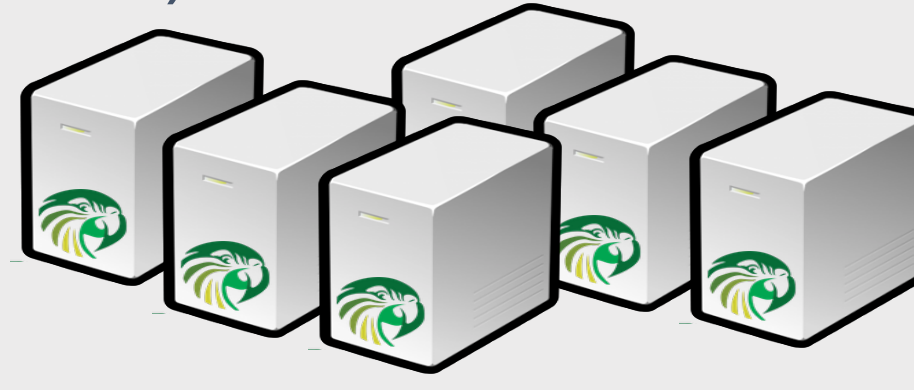

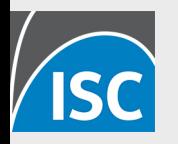

# **Kea vs ISC DHCP**

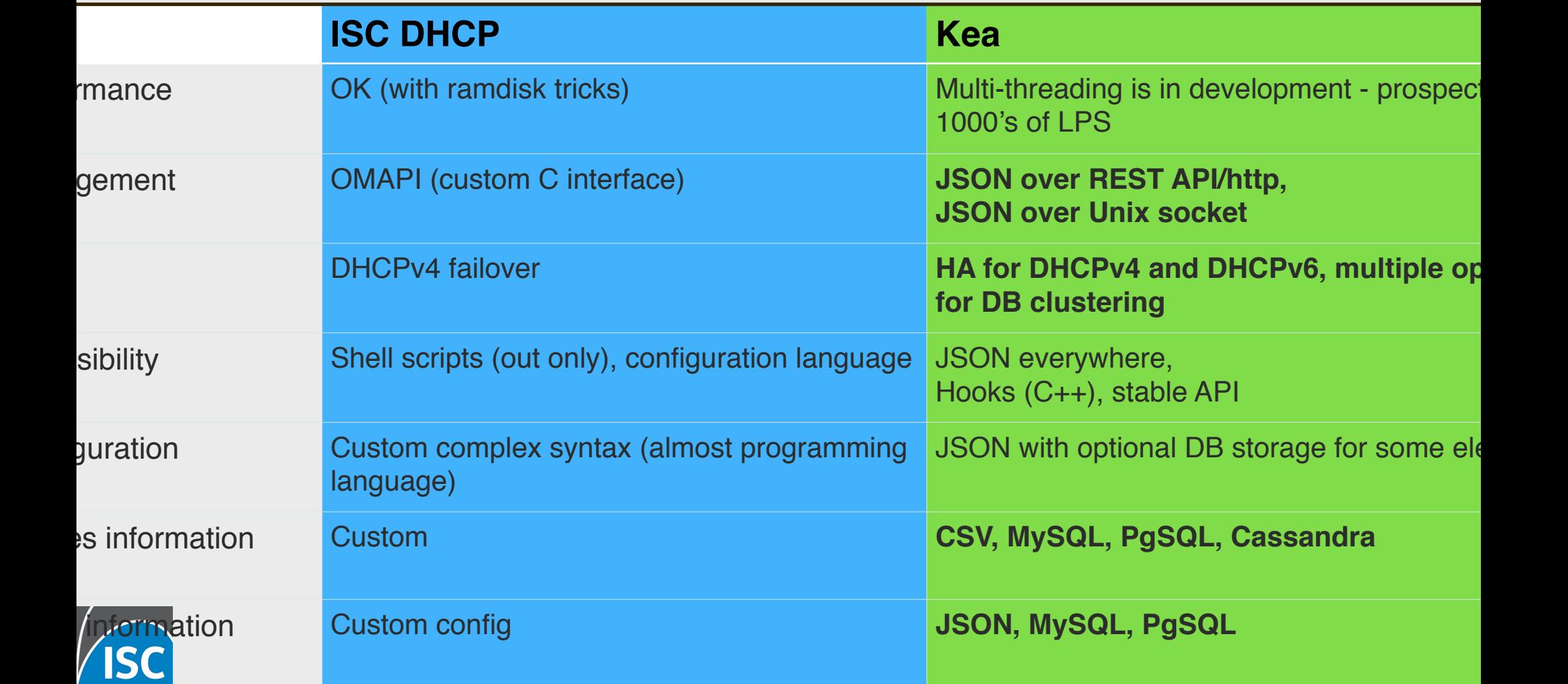

# **Why use Kea?**

- •Access to data Database backends
- •JSON configuration many tools Change configuration without restart
- •REST API
- •Hooks

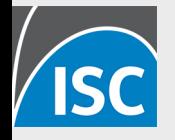

Photo by Kelly Sikkema o

## **Price of Modernity**

- •Overhead of maintaining databases (and for development, of maintaining separate database interfaces)
- •Direct SQL manipulation is tricky
- •Splitting state across the network introduces contention
- •Network and application access delays

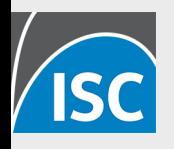

# **Migrating to Kea**

#### •Painful, but possible

- •Migration Assistant available (for ISC DHCP users)
- •Configuration only, not leases

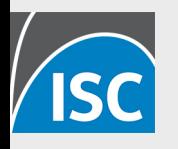

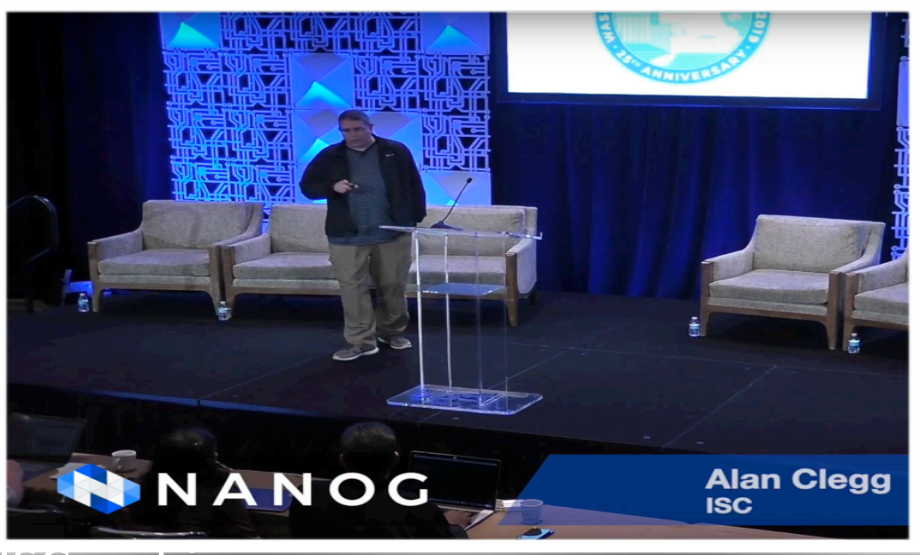

ISC webinar 

https://www.isc.org/presentations/ 

https://pc.nanog.org/static/published/ meetings//NANOG76/daily/ day\_2.html#talk\_1998 

## **Where is Kea popular?**

- •Access providers (Cable, Fiber)
- •Greenfield deployments
- •IPv6 networks
- •anyone with a lot of static host reservations

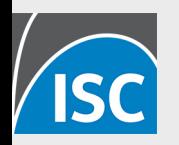

Community Fibre Presentation at UKNOF https://indico.uknof.org.uk/event/47/contributions/685/ 

# **2020 Roadmap**

- 1.7.x
- New Open source hook module Flex Options
- BOOTP
- Prometheus exporter
- Dashboard
- 1.8.x
- Performance improvements
- Multi-threading

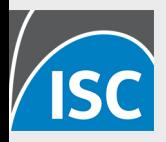

# **Stork Dashboard**

#### • **Configuration inspection**

- subnets, pool, shared networks (per server, aggregated list)
- filtering/search mechanism
- Focus on **features Grafana can't easily do**
- Display pool utilization (total, pool, reserved, in use)
- HA/Failover status
- **Health status:**
- CPU/mem utilization
- Uptime, time since reconfig, version
- # of queries

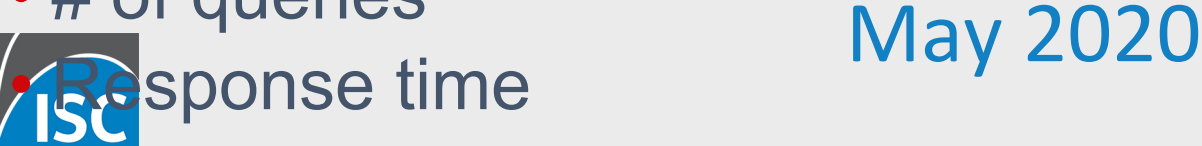

### **Try our Pre-built Packages**

s://cloudsmith.io/ repos/kea-1-7/  $i$ ages/

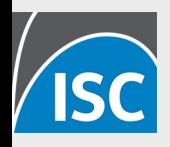

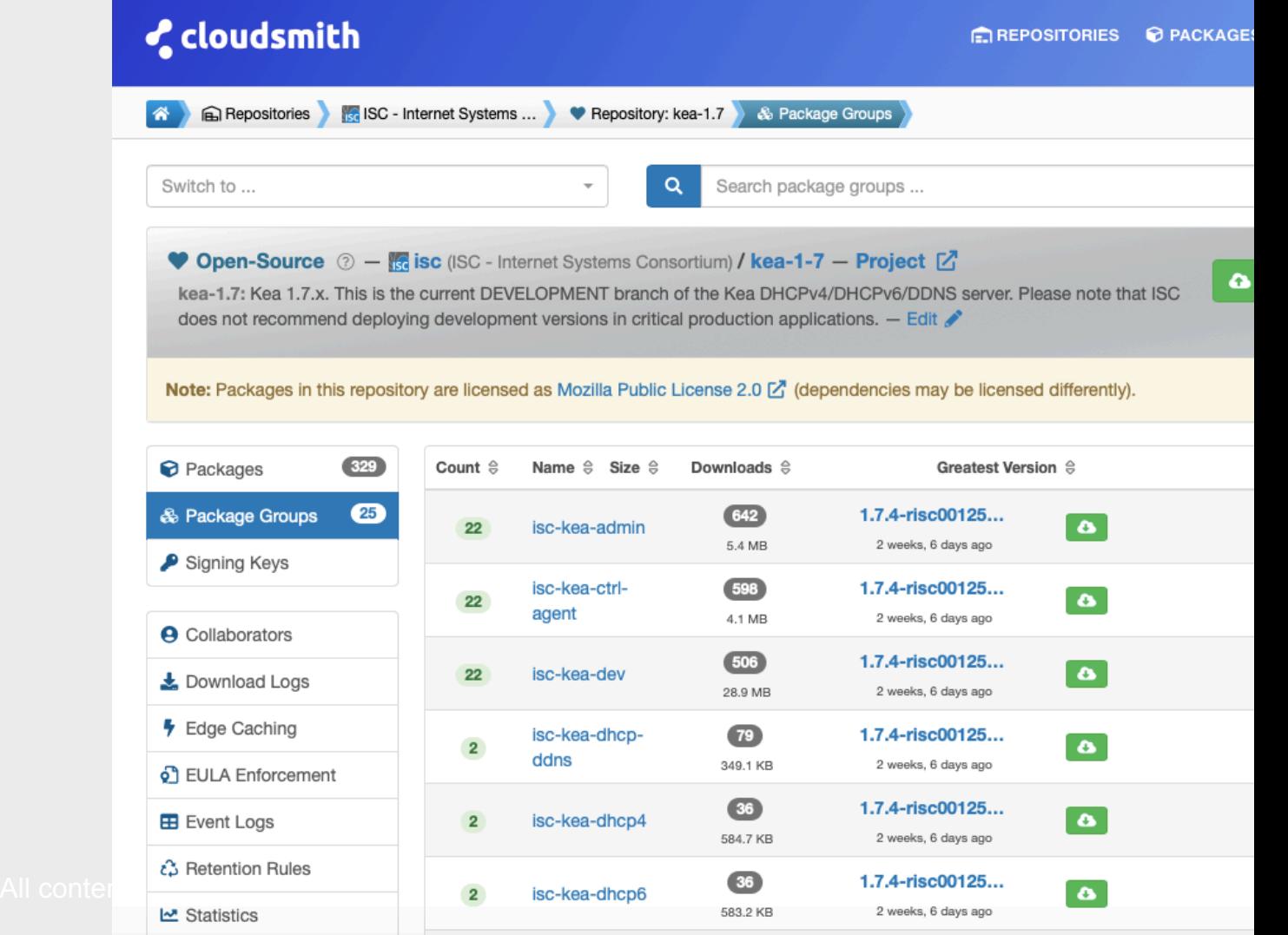

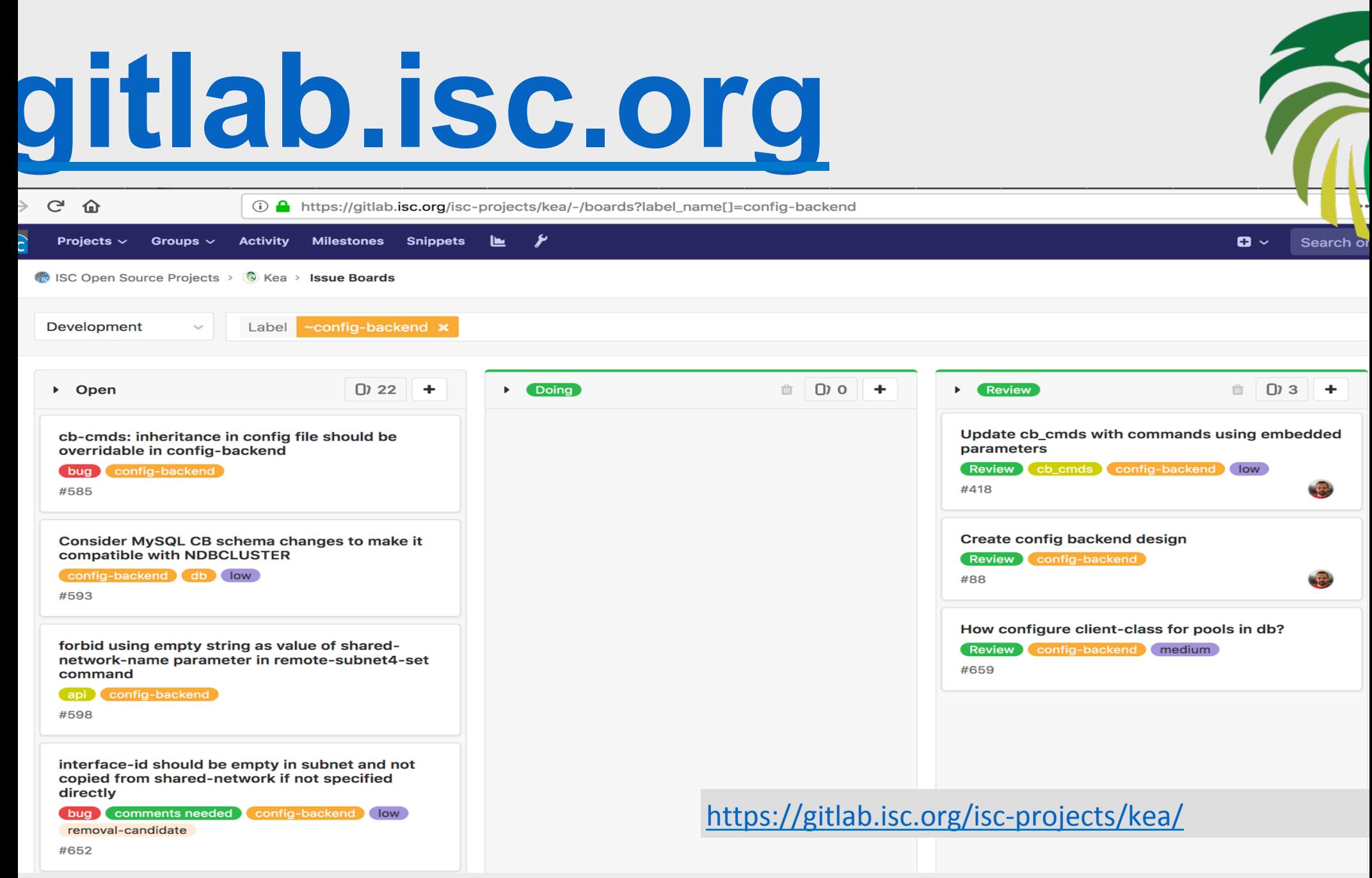

## **References**

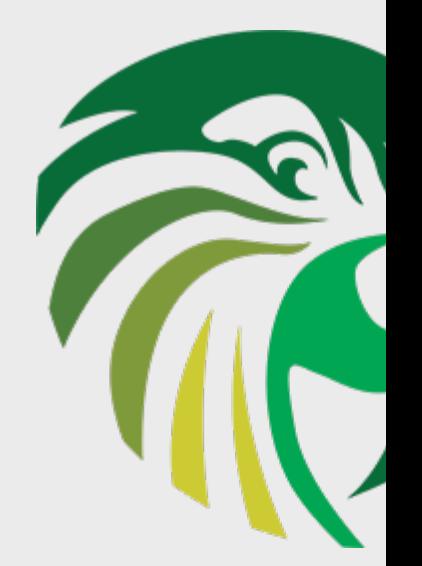

**Website: isc.org/kea/ Project site: gitlab.isc.org/isc-projects/kea Documentation: https://kea.readthedocs.io https://kb.isc.org/docs/kea-performance-optimization https://kb.isc.org/docs/kea-dhcpv6-design-considerations https://kb.isc.org/docs/understanding-client-classification Upcoming APNIC Kea webinar: tinyurl.com/apnic-kea My email: vicky@isc.org** 

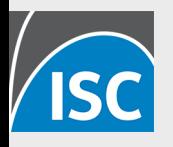

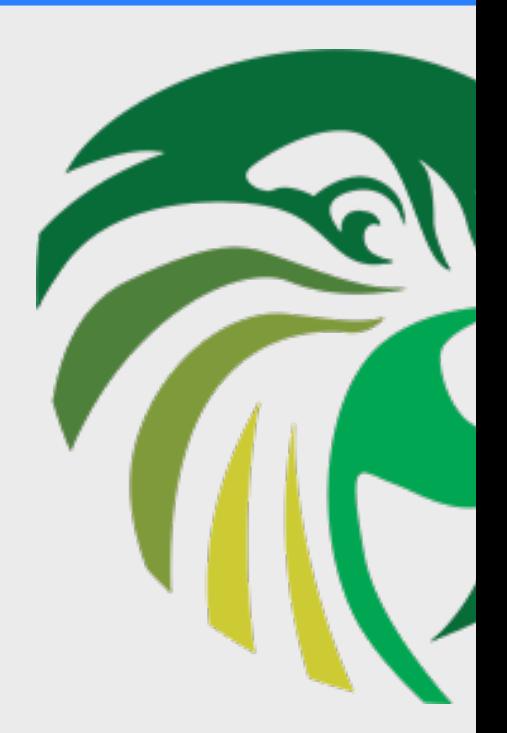

### **DHCPv6 quirks**  Relays MAC vs DUID Prefix Delegation

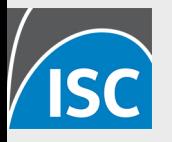

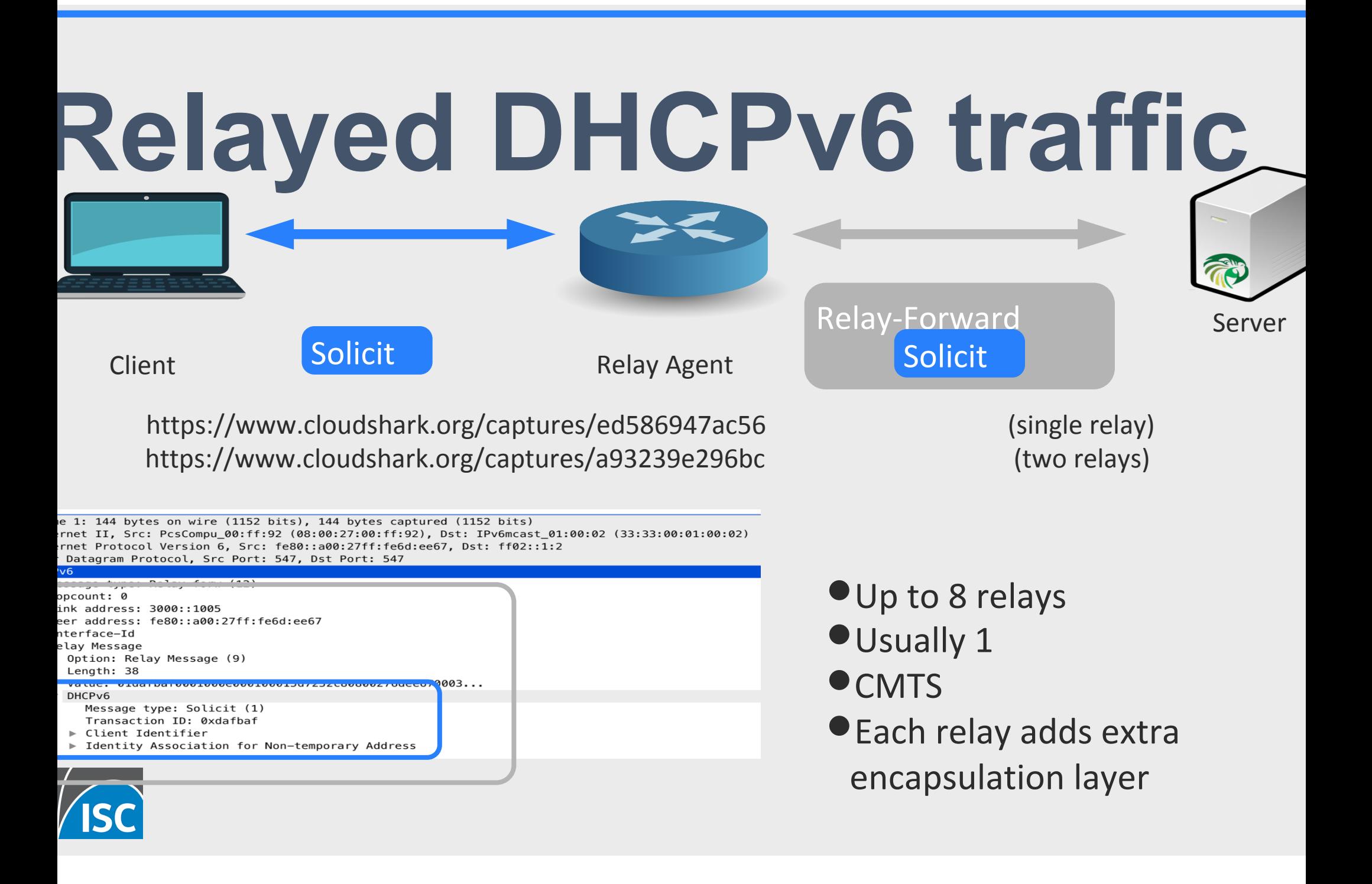

# **Prefix Delegation**

- A. Dynamic
- B. Static reservations
- C. Managed host reservations in SQL db
- D. Assign prefixes via RADIUS

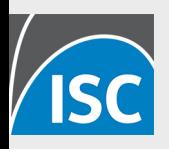

#### **DUIDs**

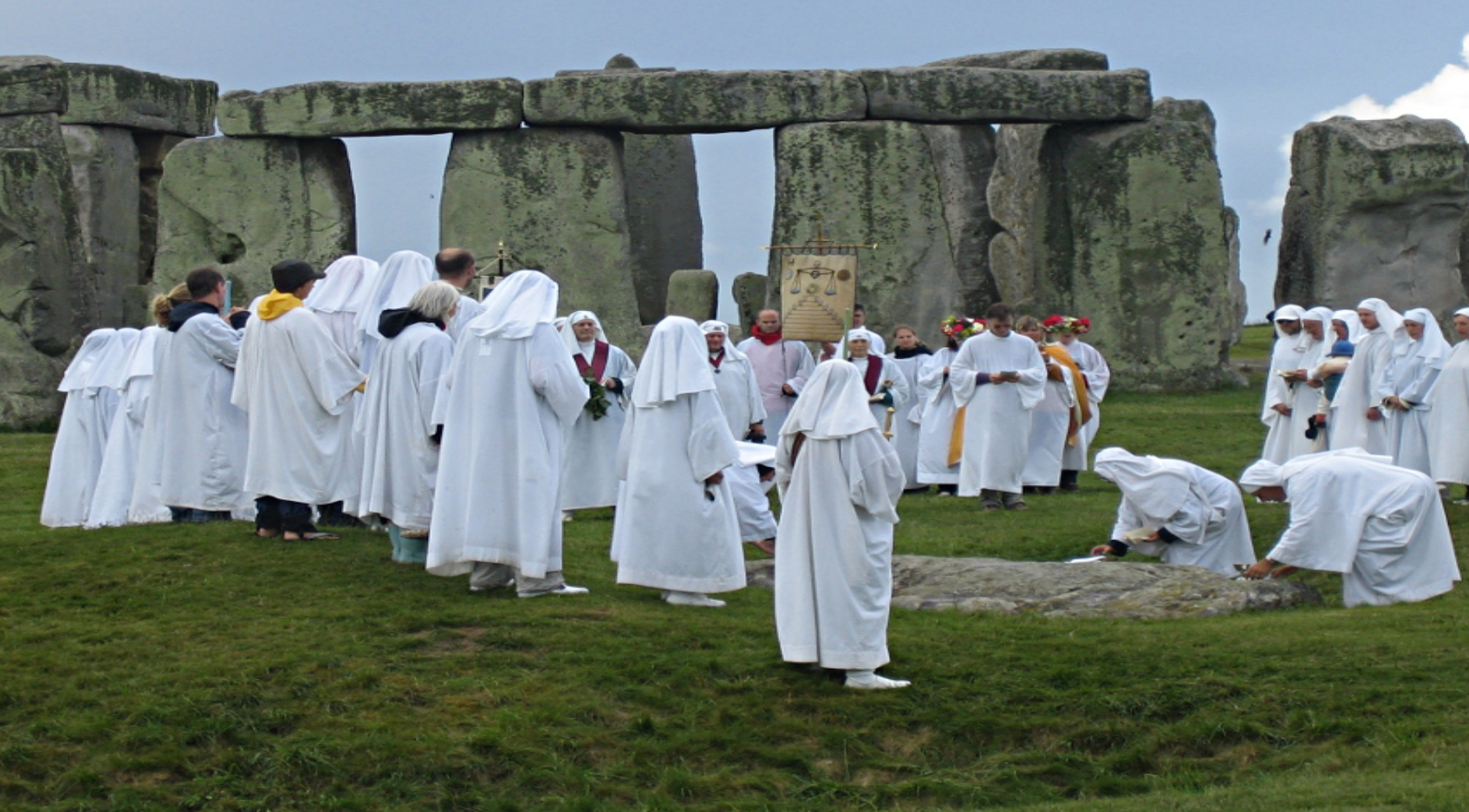

# **MAC vs DUID**

- IPv6 got rid of the MAC address as client identifier
- This was a big mistake!
- IPv6 uses DUIDs unique identifier, one of 4 types:
	- LLT (MAC + time)
	- EN (Enterprise-id)
	- LL (MAC)
	- UUID
	- Kea has a solution:
	- RFC6939 (client-link-layer address option)
	- Extract MAC address from 5 different sources, configurable
	- See https://kea.readthedocs.io/en/v1\_6\_0/arm/dhcp6-srv.html#machardware-addresses-in-dhcpv6 for details

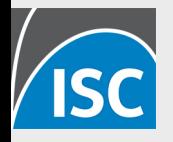